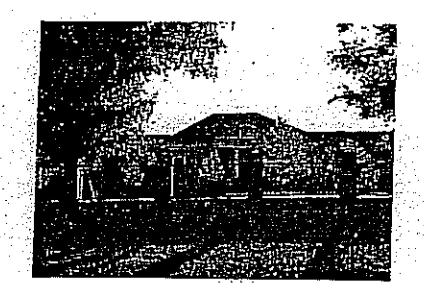

# **BIATORBÁGYI** ÁLTALÁNOS ISKOLA

2051 BIATORBÁGY **SZENTHÁROMSÁG TÉR 6.** TEL./FAX: 23 / 310-168 E-mail: igazgato@iskola.biatorbagy.hu 书闲报

# 689 2009.

<del>Bixtonańcze</del>ńn POLGÁRMESTERI HIVATAL Tisztelt Polgármester Úr! Tisztelt Képviselő-testület! ız<sup>m</sup>alabbi témában pályázatot …… Kérem támogatásukat és hozzájárulásukat, hogy iskolánk nyújthasson be: "Egészségre nevelő és szemléletformáló életmódprogramok"

Kódszám: TÁMOP - 6. 1. 2/AKMR/09/1

Európai Uniós projekt

A projektek az Európai Unió támogatásával, az Európai Szociális Alap társfinanszírozásával valósulnak meg.

Népegészségügyi program; Társadalmi megújulási programmal összhangban

"A pályázat célja az egészséget szolgáló egyéni magatartásminták es közösségi értékek elterjedésének ösztönzése, az egészségfejlesztés színterein megvalósuló közösségi programok elterjesztése, az életminőség javítása.

## Részcélok

- Az egészséges életmódhoz szükséges tudás, és készségek megszerzésének támogatása;
- Minden életkorban cselekvésen alapuló egészségtudatos magatartás kialakítása;
- A legjelentősebb egészség-kockázati tényezők befolyásolása célzött megelőzési-, és egészségfejlesztési programokkal;
- A helyi közösségek szereplőinek együttműködésben megvalósuló egészségtudatos döntések, tervezések számának a növelése;
- A közösségi aktivitások (különösen a szintereken), a partnerségi együttműködések, és a helyi közösségek erősítése az egeszség, mint "érték és eszköz" érdekében."

Iskolánk nyáron elkészítette saját erőből, új egészségnevelési programját, mely teljes mértékben összhangban áll a pályázatban megfogalmazott célokkal. A pályázat megteremthetné a megvalósítás anyagi feltételét.

A pályázat önrészt nem igényel, csak a szakemberek áldozatos munkáját. Maximálisan 10 millió forintra lehet pályázni.

Kérem, hogy támogató nyilatkozatukkal tegyék lehetővé, hogy indulhassunk.

Biatorbágy, 2009. október 19.

Tisztelettel تمعا BenkőeCs.  $12a$ 32 Contractor **Sun Biatorum** 

#### BIATORBÁGY VÁROS POLGÁRMESTERI HIVATAL

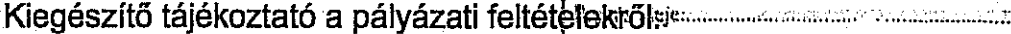

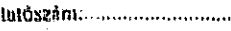

Társadalmi Megújulás Operatív Program keretében meghirdetett "Egészségre nevelő és szemléletformáló életmódprogramok" című pályázati felhívásához Kódszám: TÁMOP-6.1.2/AKMR/09/1

 $700/2005$ 

1

## A pályázat célja:

Az egészséget szolgáló egyéni magatartásminták és közösségi értékek elterjedésének ösztönzése, az egészségfejlesztés színterein megvalósuló közösségi programok elterjesztése, az életminőség javítása.

## Részcélok:

- Az egészséges életmódhoz szükséges tudás, és készségek megszerzésének  $\bullet$ támogatása:
- Minden életkorban cselekvésen alapuló egészségtudatos magatartás kialakítása;
- A legjelentősebb egészség-kockázati tényezők befolyásolása célzott megelőzési-. és egészségfejlesztési programokkal:
- A helyi közösségek szereplőinek együttműködésben megyalósuló egészségtudatos döntések, tervezések számának a növelése;
- A közösségi aktivitások (különösen a színtereken), a partnerségi gyüttműködések, és a helyi közösségek erősítése az egészség, mint "érték és eszköz" érdekében.

## Pályázók köre:

- Költségvetési szerv és intézménye:
	- 1. Helyi önkormányzati végrehajtó költségvetési szerv (321); vagy
	- 2. Helyi önkormányzat által felügyelt költségvetési szerv (322);

## Korlátozások:

- Konzorciumban történő pályázás jelen konstrukció keretében nem megengedett.  $\bullet$
- Oktatási intézmények közül azok pályázhatnak, amelyek közoktatási feladatok ellátásában közreműködő intézmények: a 20/1997 (II.13.) Korm. rendelet alapján közoktatási intézménytörzs, OM azonosítóval rendelkeznek.
- A közoktatási intézmények közül kizárólag olyan intézménynek nyújtható támogatás, amely támogató nyilatkozattal rendelkezik a fenntartója részéről, miszerint a fenntartó ismeri és támogatja az adott projekt célkitűzéseit és megvalósítását.

A fentiekben felsorolt szervezetek kizárólag önállóan nyújthatnak be pályázatot. Ezen előírás alól kizárólagos kivételt képez:

- Nem önálló gazdálkodású helyi önkormányzat által felügyelt költségyetési szery (322) esetében a pályázatot a fenntartó helyi önkormányzati végrehajtó költségyetési szerv (321) nyújthatja be.

- Amennyiben a fenntartó saját címen, valamint fenntartóként is pályázatot kíván benyújtani, intézményenként 1-1 pályázatot nyújthat be. Ebben az esetben a pályázónak a-költségek-elkülönítésére-vonatkozó tervet kell készítenie.

# Eqvéb kizáró okok: proportion de la proportion de la construction de la proportion de la construction de la construction de la construction de la construction de la construction de la construction de la construction de la

Nem nyújtható támogatás azon pályázó részére,

- amely a 217/1998. (XII. 30.) Korm. rendelet értelmében a pályázat befogadásának feltételeként nem tesz írásbeli nyilatkozatot annak tudomásul vételéről, hogy lejárt esedékességű, meg nem fizetett köztartozás esetén a pályázót a köztartozás megfizetéséig a támogatás nem illeti meg, az esedékes támogatások folvósítása a 217/1998 (XII. 30.) Korm. rendelet 92. § (5) bekezdése szerint felfüggesztésre kerül, illetve az Áht. 13/A. §-ának (6) bekezdése alapján az esedékes támogatás a köztartozások megfizetése érdekében - a támogatás ellenében vállalt kötelezettségeket nem érintő módon visszatartásra kerül:
- amely nem felel meg az államháztartásról szóló 1992. évi XXXVIII. törvény 15. 6ban előírt, rendezett munkaügyi kapcsolatok törvényben meghatározott követelményeinek;

## A PÁLYÁZAT TARTALMA:

A pályázat célcsoportja a Magyarországon élő lakosság általában, ezen belül:

A 10 ezer fő alatti települések lakosai (települési egészségtervek esetében)

- bölcsődék, oktatási intézmények közössége, beleértve a tanulókat, szülőket, pedagógusokat, valamint az iskola valamennyi dolgozóját.
- bölcsőde, oktatási intézmény:  $\bullet$

A megalapozott egészségkultúra fejlesztésének egyik leghatékonyabb színtere a bölcsőde, az óvoda, valamint az oktatási rendszer.

A Nemzeti Alaptanterv keretében az iskola nevelési programjának részeként el kell(ett) készíteni az iskola egészségnevelési és környezeti nevelési programiát. végrehajtását szolgáló programot is. (1993. évi LXXIX. törvény a közoktatásról 48§ (3) bekezdés alapján)

Megalapozó dokumentuma: iskolai egészségnevelési pedagógiai program (kötelezően elkészítendő/aktualizálandó elem)

## Támogatható tevékenységek köre:

Önállóan támogatható tevékenységek, melyek közül a pályázó egy vagy több tevékenységet is választhat:

- Az egészséges táplálkozás, illetve energiaegyensúly (táplálkozás és testmozgás egyensúlya) megtartása, és/vagy visszaállítása érdekében kidolgozott programok megvalósítása, melyek eredményesen befolyásolják többek között a megfelelő folyadékfogyasztást, a túlzott só- és energia bevitelt;
- testmozgását elősegítő szabadidős lakosság rendszeres  $\mathbf{A}$ programok megvalósítása, melyek hangsúlyt helyeznek az energiaegyensúly mindkét oldalára - kivéve: technikai sportágakkal, extrém sportokkal, versenysporttal összefüggő programok:
- Dohányzást, alkohol- és drogfogyasztást megelőző tudományosan megalapozott módszereket és eszközöket alkalmazó programok megvalósítása;
- lelki egészség védelmére/megőrzésére irányuló egészségfejlesztési és megelőzési programok megyalósítása:
- A családi életre való felkészítést támogató programok megvalósítása;
- Elsősegély nyújtási és baleset megelőzési programok megvalósítása.

Create PDF files without this message by purchasing novaPDF printer (http://www.novapdf.com)

 $\overline{2}$ 

Önállóan nem támogatható tevékenységek, melyek csak a fentiek valamelyikével együttesen

valósíthatók meg:

- Egészségterv, egészségfejlesztési terv, egészségnevelési pedagógiai program készítésében/aktualizálásában, megvalósításában résztvevők egészségfejlesztési tudásbázisát, képességeit, készségeit fejlesztő programokon való részvétele:
- Tájékoztató anyagok, kiadványok tervezése, előállítása, sokszorosítása, internetes tartalomszolgáltatás, egyéb kommunikációs eszközök (pl.tájékoztató műsor, cikk szerepeltetése a helyi médiában)

kedvezményezett a projekt megvalósítása során a fentiekben hivatkozott "Kedvezményezettek tájékoztatási kötelezettségei" című dokumentumban szereplő III. számú kommunikációs csomagot köteles megyalósítani, valamint a fentiekben hivatkozott "Arculati Kézikönyvben" szereplő "C" típusú tájékoztatási táblát a projekt megvalósítása alatt jól látható helyen köteles elhelyezni, majd azt a projektzárást követően fenntartani a megvalósítás helyszínén/helyszínein.

## Speciális elvárások az egyes tevékenységekkel kapcsolatban:

1) Projektmenedzsmenttel szembeni előírások:

- A projektgazdának vállalnia kell, hogy a projekt teljes időtartama alatt egy projektmenedzsert alkalmaz munkaviszony, vagy közszolgálati, közalkalmazotti jogviszony keretében.
	- Elvárások: o felsőfokú végzettség, minimum 2 éves szervezési, vezetési, menedzsment tapasztalat;

## A projekt befejezése és a pénzügyi elszámolás végső határideje:

A projekt megvalósítására a pályázónak minimum 6 hónap, de maximum 12 hónap áll a rendelkezésére. A projektek befejezésének időpontja legkésőbb 2011. április 30. lehet. A pályázó projekttel kapcsolatos pénzügyi elszámolásának és a zárójelentés benyújtásának végső határideje a Támogatói okiratban rögzített projektzárás időpontját követő 30. nap, de legkésőbb 2011. május 31.

## Fenntartási kötelezettség...

A pálvázónak vállalnia kell, hogy a támogatott projekt keretében létrehozott kapacitások. szolgáltatások hasznosulásáról, felhasználásáról a projekt befejezését követően legalább 3 évig beszámol § Elkészítik a projekt keretében elkészített/aktualizált dokumentumok részeként a fenntartásra vonatkozó tervet.

- A beszerzett eszközök és a projekt érdekében fejlesztett helyiségek a projektcélnak megfelelő hasznosulása érdekében a pálvázónak vállalnia kell az eszköz beszerzési céljához hasonló programok végrehajtását a projekt befejezését követő legalább 3 évig:
- Elvárás a teljes projekt hosszútávságának biztosítása. A célcsoporttagoknak a fenntartási időszakban is be kell vonódnia hasonló programokba. A célcsoporttag bevonásáról kötelező dokumentumot kiállítani.
- A pályázónak vállalnia kell a projekt megyalósításának zárásától számított 5 évig a támogatás visszafizetésének terhe mellett -, hogy a támogatásból beszerzett eszközök rendeltetésében és tulajdonjogviszonyban változás nem történik, használatából bármely szervezetnek jogtalan előnye nem származik. A támogatás által megyalósított feilesztés eredménye (beleértye kifeilesztett szolgáltatások és eszközbeszerzés) a fenntartási kötelezettség fennállása alatt a Támogató előzetes jóváhagyása nélkül nem idegeníthető el, nem terhelhető meg, nem adható bérbe;
	-

A pályázónak a projekttel kapcsolatos minden dokumentumot elkülönítetten kell a s nyilvántartania, és legalább 2020. december 31-ig azokat megőriznie.

## Egyéb, kiírás- specifikus korlátozások:

Egy szervezet jelen pályázati kiírás vonatkozásában kizárólag egy projektben részesülhet támogatásból. Újabb pályázat beadása abban az esetben lehetséges, amennyiben az előző pályázata elutasításra került. Kizárólagos kivétel a B2 pont alatt részletezett esetek, amennyiben a fenntartó nem önálló gazdálkodású intézmények programjaira pályázik, több pályázatot is jogosult benyújtani - az általa fenntartott intézményenként egyet-egyet. Ebben az esetben a költségvetés elkülönítésére vonatkozó tervet kell benyújtania a pályázónak.

## Támogatás formája:

A pályázó működési támogatásának nem minősülő, visszafizetési kötelezettség nélküli végleges juttatásban részesül (a továbbiakban: vissza nem térítendő támogatás).

## Támogatás mértéke:

A projekt elszámolható összes költségének 100 %-a.

#### Támogatás összege:

A jelen pályázat keretében elnyerhető támogatás összege: legalább 1.000.000 Ft, de legfeljebb 10.000.000 Ft lehet.

#### Az önrész összetétele:

A pályázat önrészt nem igényel.

## Elbírálásnál szempont:

#### 2. Jogosultsági kritériumok

10/J A/10 melléklet: Fenntartó támogató nyilatkozata (amennyiben releváns) Támogató nyilatkozat

## Eredeti példany

Amennyiben nem teljesül, akkor a pályázat hiánypótlás nélkül elutasításra Kerül

A pályázónak a fenntartási kötelezettség részeként vállalnia kell, hogy a támogatott projekt keretében létrehozott szolgáltatások hasznosulásáról, kapacitások. felhasználásáról a fenti mutatók szerinti adatközlés formájában a projekt befejezését követően legalább 3 évig beszámol.

A pálvázatok benyújtásának módja, helye és határideje: es a samar a seres a seres s

A pályázatot 3 példányban (1 eredeti és 2 eredetiről készült, legalább annak első oldalán a pályázó

aláfrásra jogosult hivatalos képviselője által cégszerűen hitelesített másolati példány), valamint

további 1 elektronikus példányban (CD/DVD lemezen), zárt csomagolásban, tértivevényes

küldeményként vagy gyorspostai szállítás igénybevételével a következő címre kell beküldeni.

Társadalmi Megújulás Operatív Program

Kódszám: TÁMOP-6.1.2/AKMR/09/1

asymetri Anglicea

Create PDF files without this message by purchasing novaPDF printer (http://www.novapdf.com)

SSSKözreműködő Szervezet: STRAPI 1051 Budapest, Arany János u. 6-8.

A pályázatok benyújtása 2009. október 15-től lehetséges. A pályázatok benyújtásának határideje alatt a postai feladás határidejét értjük.

A pályázatok elbírálása, a beérkezés sorrendjében folyamatosan történik.

A pályázati ablak korábban bezárásra kerülhet, amennyiben a befogadható pályázatok által igényelt támogatási összegek kimerítik a rendelkezésre álló keretösszeget.

Biotosbagy, 2009.10.26.

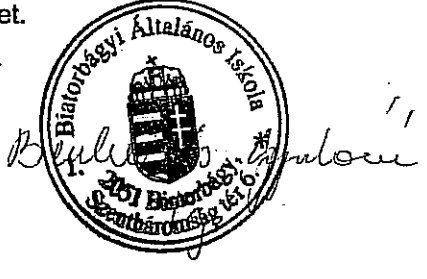

 $\label{eq:2.1} \mathcal{L}(\mathcal{A}) = \mathcal{L}(\mathcal{A}) = \mathcal{L}(\mathcal{A}) = \mathcal{L}(\mathcal{A}) = \mathcal{L}(\mathcal{A}) = \mathcal{L}(\mathcal{A}) = \mathcal{L}(\mathcal{A})$ 

Create PDF files without this message by purchasing novaPDF printer (http://www.novapdf.com)